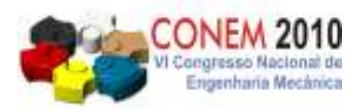

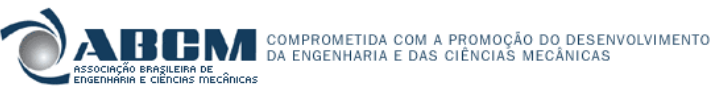

**VI CONGRESSO NACIONAL DE ENGENHARIA MECÂNICA**  *VI NATIONAL CONGRESS OF MECHANICAL ENGINEERING*  **18 a 21 de agosto de 2010 – Campina Grande – Paraíba - Brasil**  *August 18 – 21, 2010 – Campina Grande – Paraíba – Brazil*

# **DESENVOLVIMENTO DE SOFTWARE PARA MONITORAÇÃO E AVALIAÇÃO DE ENSAIOS DE DESEMPENHO METROLÓGICO EM INCUBADORAS NEONATAIS**

**Cássio Primo de Almeida Garrido, cassiogarrido@ifba.edu.br<sup>1</sup> Josemir da Cruz Alexandrino, jca@ifba.edu.br<sup>1</sup> Ricardo de Araújo Kalid, kalid@ufba.br<sup>2</sup> Handerson Jorge Dourado Leite, handerson@ifba.edu.br 1** 

<sup>1</sup>IF Bahia – Instituto Federal de Educação Ciência e Tecnologia da Bahia, Núcleo de Tecnologia em Saúde, Rua Emídio dos Santos, s/nº - Barbalho, Salvador – Bahia <sup>2</sup>UFBA – Universidade Federal da Bahia, Escola Politécnica, Rua Aristides Novis, 2, Federação, Salvador – Bahia

*Resumo: O crescente avanço tecnológico na área de saúde tem ampliado os benefícios para os seres humanos, mas também os riscos a que estão submetidos pacientes e operadores. Equipamentos de alta complexidade possuem riscos intrínsecos devido ao uso de tecnologias ainda não suficientemente testadas ou gerados pela dificuldade de operação e desempenho inadequado. Do ponto de vista do desempenho, as aplicações de ensaios de verificação periódicas podem minimizar ou antever parte destes riscos. Este trabalho apresenta a construção de uma DLL (Dynamic Link Libraries) para a realização de ensaios de desempenho metrológico em incubadoras neonatais, desenvolvida como um subprojeto de um sistema de automação composto por instrumentos de monitoração interligados a um computador e um software reconfigurável que em adição a outros módulos de software (DLL), permita gerenciar a aplicação de ensaios em diversos tipos de equipamentos médicos. Partiu-se das funcionalidades, da interface da DLL com o sistema e dos requisitos de segurança e desempenho estabele-cidos no conjunto de normas técnicas NBR IEC 60601-1 e NBR IEC 60601-2-19. A lógica desenvolvida, utili-zando a linguagem Delphi, permite a execução de ensaios e verificação de conformidade das seguintes variá-veis: temperatura ambiente, umidade relativa ambiente, tempo de aquecimento, gradiente de temperatura, vari-ação da temperatura, erro da temperatura indicada, erro da temperatura de controle e, sobre elevação e tempo para nova estabilização. A validação dos resultados foi efetuada por comparação com planilhas de cálculos, aproveitando os mesmo dados de medição. Os resultados obtidos demonstraram que o software desenvolvido executa, sem falhas, as funções requeridas pelo sistema de automação proposto.* 

*Palavras-chave: Engenharia Clinica, Equipamento Eletromédico, Incubadora Neonatal, Avaliação Metrológica* 

# **1. INTRODUÇÃO**

Inovações tecnológicas na área da saúde vêm proporcionando um avanço considerável nos equipamentos eletromédicos (EEMs). Tais avanços permitem que os EEMs sejam cada vez mais autônomos e realizem a mensuração de diversos parâmetros, resultando em melhorias no tratamento dos pacientes (Silva et all, 2005). Entretanto, a implementação de novas tecnologias e a melhoria de tecnologias antigas trazem riscos crescentes relacionados a diversos aspectos de sua utilização, como por exemplo, os riscos relacionados à choque elétrico, usabilidade, confiabilidade e desempenho. (Silva et all, 2005). Ainda de acordo com Silva et all (2005), o levantamento estatístico dos ensaios realizados no Laboratório de Equipamentos Elétricos e Ópticos (LEO) do Instituto de Pesquisa Tecnológica do Estado de São Paulo (IPT), no período compreendido entre 2003 e 2005, pôde verificar que aproximadamente 95% dos equipamentos que foram testados pela primeira vez apresentaram não conformidades que poderiam prejudicar a segurança do paciente ou do operador.

O risco do uso de EEMs sem a adequada avaliação metrológica ganhou destaque somente após o ano de 1990 com a publicação dos resultados do Harvard Medical Practice Study sobre eventos adversos (Monteiro et all, 2005). Este estudo concluiu que 3,7% dos pacientes hospitalizados sofrem eventos adversos, sendo que 13,6 % dos incidentes são mortais.

Assim a confiabilidade metrológica dos equipamentos eletromédicos, com a realização de calibrações rastreadas a padrões internacionais garante não somente a segurança dos diagnósticos e tratamentos, mas também a desejável comparabilidade internacional nas medições (Monteiro et all, 2005).

No Brasil, o processo de calibração pré-comercialização já é uma exigência estabelecida pela Agência Nacional de Vigilância Sanitária (ANVISA), através da Resolução de Diretoria Colegiada número 59, de 29 de junho de 2000 (ANVISA, 2000). Entretanto, durante o uso, periodicamente ou após manutenção corretiva, não existem exigências legais para a calibração dos EEMs e, por conseqüência, pouco é realizado e se desconhece as reais condições metrológicas dos EEMs utilizados nos serviços de saúde. Além da falta de legislação específica é possível que tais práticas não sejam implementadas pelo alto custo dos equipamentos analisadores, por desconhecimento e pela falta de ferramentas que facilitem a realização dos ensaios de desempenho metrológico.

Incubadora para neonatos é um equipamento médico assistencial usado para a manutenção da vida de recém nascidos prematuros. Sua função é proporcionar um ambiente termo-neutro que é obtido através do controle da temperatura, da concentração de oxigênio e da umidade relativa do ar em níveis definidos pela equipe médica. Isto permite que o bebê mantenha a temperatura corporal normal a baixas taxas metabólicas. Este ambiente contribui para um desenvolvimento rápido e com uma menor incidência de doenças (Iaione et all, 2002).

O mau funcionamento ou calibração inadequada da incubadora pode levar o recém nascido desenvolver diversas patologias, como por exemplo: cegueira devido ao ressecamento da retina provocado pela alta concentração de oxigênio (AAMI, 2004; e ABNT, 2000), hipotermia e hipertemia devido a temperaturas muito baixas ou muito altas (Ribeiro, 2005), surdez devido à exposição a um ruído acentuado e prolongado provocado pela incubadora (Carvalho e Pereira, 1998; e Lichtig e Maki, 1992), dentre outras. Portanto, conhecer o grau de aproximação entre os valores apresentados pelo "display" do equipamento com valores padrões é de fundamental importância para prevenir a ocorrência desses eventos adversos.

Dessa forma, visando colaborar com o desenvolvimento de ferramentas que possibilitem incorporar a pratica de calibração em serviços de saúde, o presente trabalho tem por objetivo apresentar a construção de uma DLL (Dynamic Link Libraries) para a realização de ensaios de desempenho metrológico em incubadoras neonatais, baseado nas normas NBR IEC 60601-1 (ABNT, 1997) e NBR IEC 60601-2-19 (ABNT, 2000), desenvolvida como um subprojeto de um sistema de automação composto por instrumentos de monitoração interligados a um computador e um software reconfigurável denominado Sistema de Gerenciamento de Ensaios em Equipamentos Médicos (SisGEEM) que em adição a outros módulos de software (DLL), permita gerenciar a aplicação de ensaios em diversos tipos de equipamentos médicos.

### **2. METODOLOGIA DE DESENVOLVIMENTO DA DDL**

A partir da leitura da norma NBR IEC 60601-1 (ABNT, 1997) e mais enfaticamente da NBR IEC 60601-2-19 (ABNT, 2000), iniciou-se o estudo e validação dos critérios normativos e ensaios previamente sintetizados em outro subprojeto, para se desenvolver algoritmos, codificados em linguagem Delphi, que permita a execução e verificação de conformidade de ensaios de forma tão automatizada quanto possível. Originalmente tal desenvolvimento deveria cobrir ensaios envolvendo variáveis ambientais (temperatura, umidade relativa e pressão atmosférica) e variáveis relativas ao micro-clima interno às cúpulas de incubadoras neonatais (temperatura, velocidade do ar, ruído sonoro, umidade relativa e concentração de oxigênio). Por limitação de tempo, priorizou-se o desenvolvimento relativo aos ensaios associados à temperatura ambiente, umidade relativa ambiente e temperatura em cinco pontos distintos no interior das incubadoras.

A observação da seqüência de atividades presentes nos ensaios preexistentes levou a estruturação da DLL em dois tipos básicos de funções, um de monitoração e outro de avaliação. Funções de monitoração devem acompanhar, ponto a ponto, as medições de uma determinada grandeza física, sob condições preestabelecidas, como, por exemplo, ajustes específicos no equipamento médico sob ensaio, até que uma nova condição seja alcançada, tal como, verificar se a temperatura interna da incubadora se mantém estável (variação mínima de 1 °C) por um período de pelo menos 1 hora. Condição tal que marca a finalização do ensaio e por conseqüência da monitoração. Funções de avaliação são chamadas após uma monitoração e utilizam dados de medição ou dados resultantes do processamento destes, ambos acumulados por uma função de monitoração, para avaliar, mediante um critério e parâmetros preestabelecidos, se o ensaio está ou não em conformidade.

Como a DLL deve ser usada pelo programa principal (SisGEEM) e como o compilador aloca as variáveis de cada um em espaços de memória separados, foi criado um terceiro tipo de função, interna a DLL, para que o sistema possa carregar os parâmetros de cada ensaio na DLL, permitindo que as funções de avaliação possam ter acesso a eles. Esta função foi denominada de função de inicialização de parâmetros. Outras funções de menor importância, denominadas de utilitárias, também foram criadas a exemplo da função PegaValor que ao receber uma cadeia de caracteres (string) contendo uma seqüência de valores (exemplo: "1; 24/9/2009; 14:15:54; 25.54; 24.25; 25.17; 25.30; 25.48") e um numero de ordem (exemplo: 5), retorna outra string contendo o valor correspondente ao numero de ordem dado (continuando o exemplo, "24.25"). No exemplo citado, os cinco últimos valores correspondem às medidas da temperatura nos cincos pontos do interior da incubadora. Essa formatação em string dá flexibilidade para o sistema trabalhar com vários tipos de dados (inteiro, data, hora, decimal, etc) em uma ordem e quantidade configuráveis pelo desenvolvedor da DLL, permitindo a criação de outras DLLs para outros tipos de equipamento médico.

No detalhamento das funções de monitoração foi necessário criar alguns estados de funcionamento desse tipo de função para auxiliar as funções internas do SisGEEM. Os possíveis estados são: (1) Abertura; (2) Em andamento; (3) Abortado; (4) Concluído. Uma função de monitoração retorna o estado "Abertura" sempre que for chamada pela primeira vez, após a DLL ser carregada ou quando uma função de avaliação zerar um contador associado a ela. Isso informa ao sistema que os dados retornados incluem um cabeçalho de identificação, como exemplificado na Tab. (1).

#### *V I C o n g re s s o N a c i o n a l d e E n g e n h a r ia M e c â n ic a , 1 8 a 2 1 d e A g o s to 2 0 1 0 , C a m p i n a G ra n d e - P a ra íb a*

Enquanto a monitoração não for abortada ou concluída, a função retorna o estado "Em andamento", informando ao sistema que sua resposta constitui uma linha simples sem cabeçalho, como na amostra 491 da Tab. (1). Sempre que uma condição de abortar é alcançada, geralmente quando um parâmetro de tempo máximo é superado, a função retorna o estado "Abortado". E por fim, se a monitoração alcançou sua condição de finalização normal, é retornado o estado "Concluído". Em ambos os casos, o sistema é informado para que as funções de avaliação pertinentes sejam chamadas.

Os dados retornados por uma função de monitoração são formados pelos dados de medição, originalmente recebidos do sistema, e outros dados gerados pelo processamento destes, geralmente um índice que indica a evolução do monitoramento. No exemplo da Tab. (1), "Elevação" indica quanto à temperatura da incubadora se elevou. Quando esse índice alcança o parâmetro "Elevação de temperatura" o monitoramento passa para o estado "Concluído". Estes dados são acumulados pelo sistema, que então os apresentam sob a forma de um relatório de monitoração.

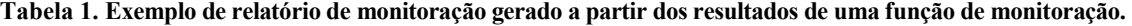

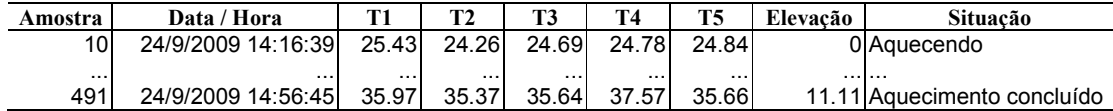

 Quando uma função de avaliação é chamada, ela consulta os dados de monitoramento pertinentes e determina se um critério preestabelecido foi cumprido. Por exemplo, tomando a disposição dos pontos de medição de temperatura no interior de uma incubadora, como apresentada na Fig. (1), verificar se os gradientes (diferenças) das temperaturas médias dos quatro pontos periféricos em relação à temperatura média do ponto central não ultrapassam o parâmetro "Máximo gradiente para o colchão inclinado". Após tal verificação, ela retorna para o sistema uma string contendo uma linha de cabeçalho e outra de dados. A linha de dados é formada por valores calculados, valores de referência e a conformidade, citando inclusive, a norma e o item a que esta se refere. O sistema apresenta estes dados na forma de um relatório de avaliação, conforme exemplificado na Tab. (2).

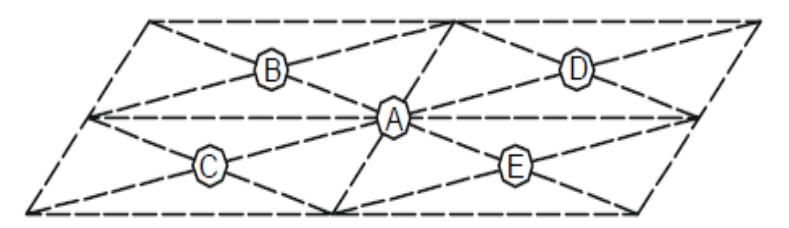

**Figura 1. Posição indicada pela norma NBR IEC 60601-2-19 para medição de temperatura** *(ABNT, 2000)***.** 

**Tabela 2. Exemplo de relatório de avaliação gerado a partir dos resultados de uma função de avaliação.**

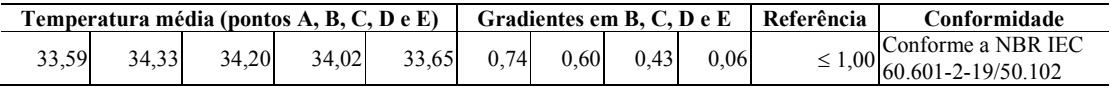

É importante ressaltar que cada ensaio possui sua própria função de avaliação, entretanto, vários ensaios podem está associados a uma única função de monitoração. No exemplo da Tab. (2), os valores médios de temperatura são calculados após uma função de monitoração detectar que a temperatura do ponto central está estável por pelo menos uma hora. Neste ponto, outros ensaios, que dependam desta mesma condição de temperatura estável, podem ser finalizados, executando-se suas funções de avaliação correspondentes. Desta forma, ensaios, que dependem de um mesmo conjunto de condições preestabelecidas e de uma mesma função de monitoramento, devem ser executados simultaneamente, visando minimizar o tempo de execução. Outros ensaios só podem ser executados sequencialmente, como, por exemplo, ensaios que exijam condição de temperatura estabilizada só podem ser executados após o ensaio de tempo de aquecimento. Embora o controle de execução dos ensaios seja atribuição do sistema, essa noção é importante para que o desenvolvedor da DLL projete corretamente suas funções. Por exemplo, uma função de avaliação não deve reinicializar as estruturas de dados de uma monitoração se outras funções de avaliação ainda dependem desses dados para finalizar seus objetivos.

Outro ponto importante na metodologia é a parametrização do software. Em outras palavras, permitir que o usuário possa facilmente mudar os valores de algumas constantes chaves para adequar o sistema a novas demandas normativas e de controle de qualidade.

### **3. RESULTADOS**

Os principais resultados são às funções de monitoração e de avaliação desenvolvidas, os parâmetros criados para cada ensaio, e os resultados dos testes de validação das funções. Por conveniência, os códigos fontes das funções são

### *VI Congresso Nacional de Engenharia Mecânica, 18 a 21 de Agosto 2010, Campina Grande - Paraíba*

omitidos e os resultados de validação são exemplificativos, não cobrindo todas as condições testadas. A Tabela (3) apresenta os ensaios com suas respectivas funções de monitoração e avaliação, bem como o objetivo de cada item. Os parâmetros de cada ensaio são apresentados na Tab. (4) com respectivos valores. Os exemplos de validação estão expostos na Tab. (5). A figura (2) apresenta o gráfico da temperatura da incubadora, durante o ensaio para determinação da temperatura de sobre elevação e do tempo para nova estabilização, conforme detalhamento do item 8 da tab. (3).

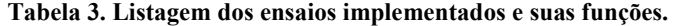

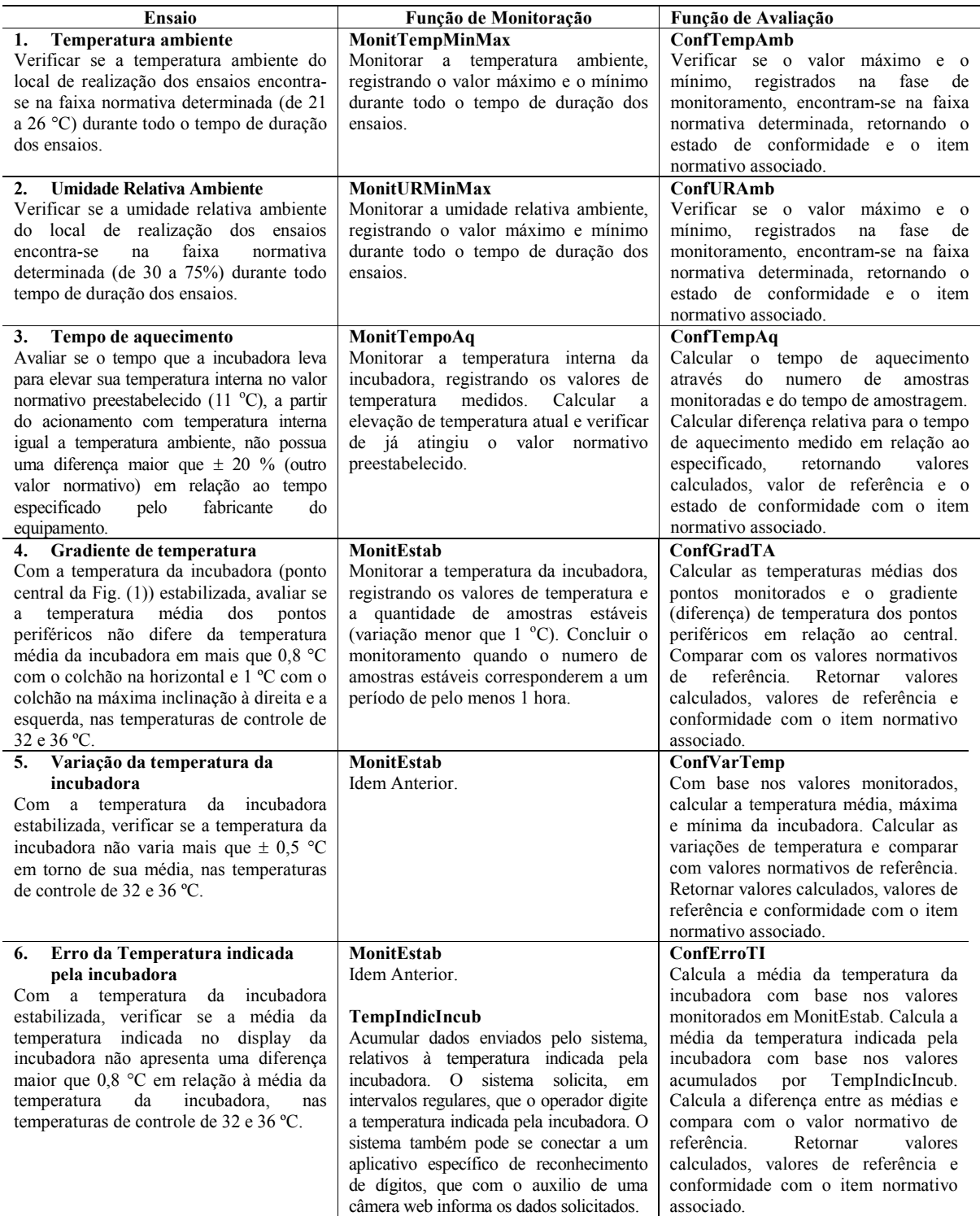

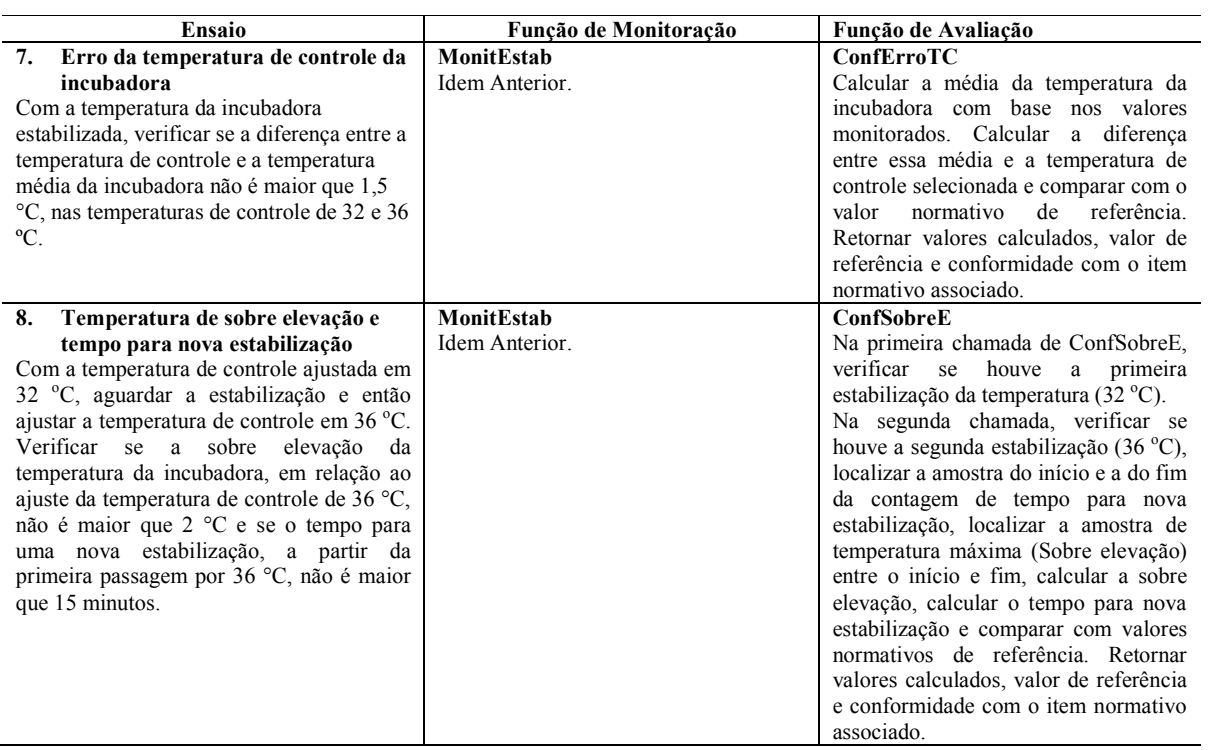

# **Tabela 3. Listagem dos ensaios implementados e suas funções (continuação).**

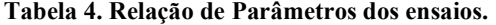

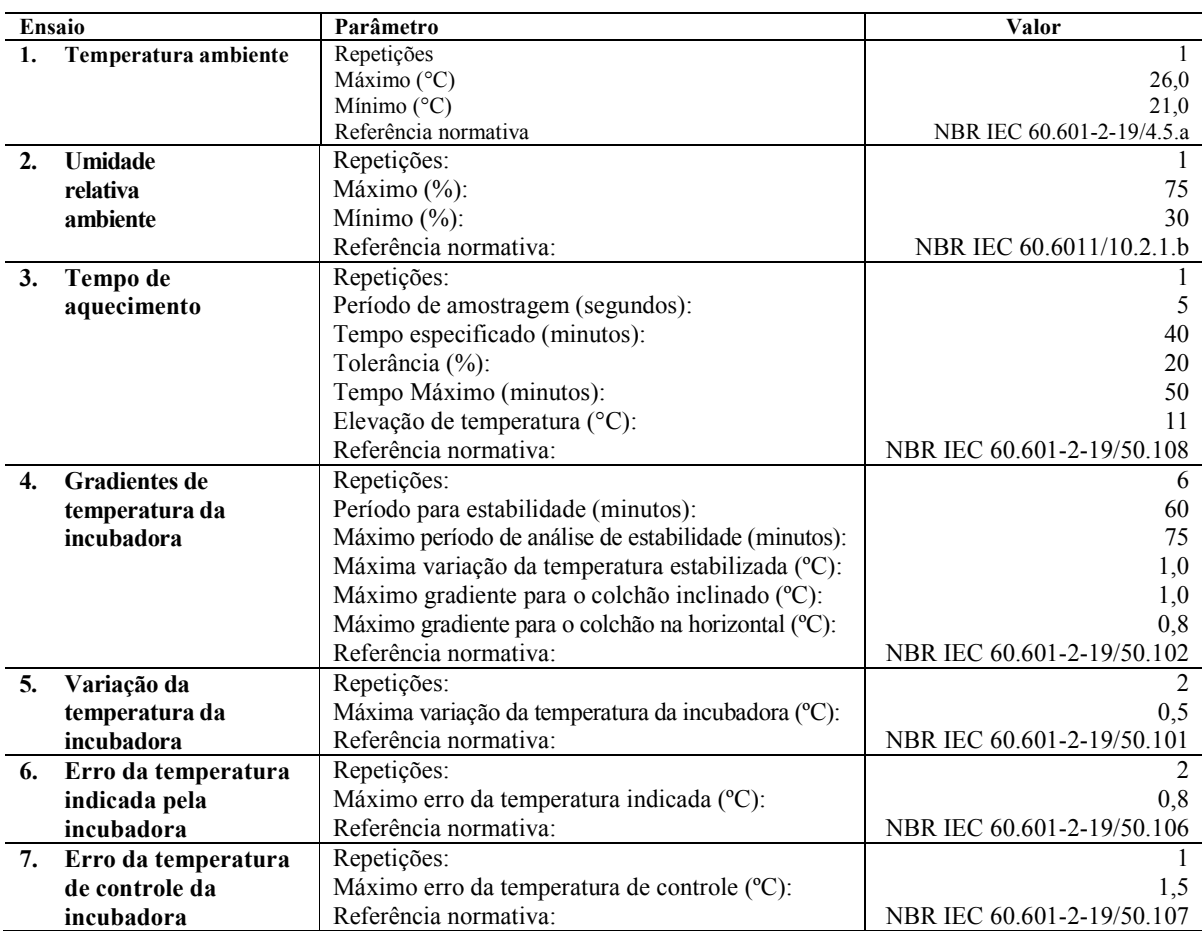

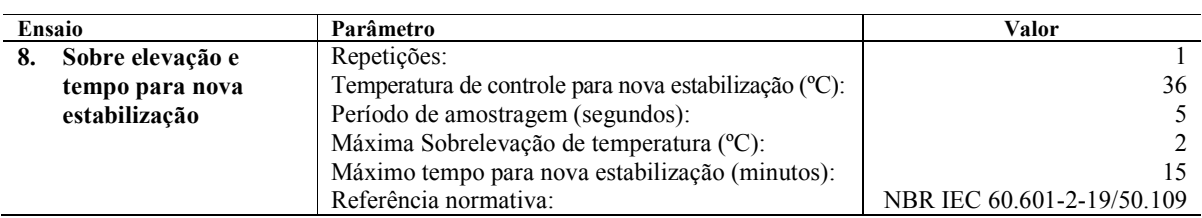

# **Tabela 4. Relação de Parâmetros dos ensaios (continuação).**

# **Tabela 5. Resultados de validação das rotinas.**

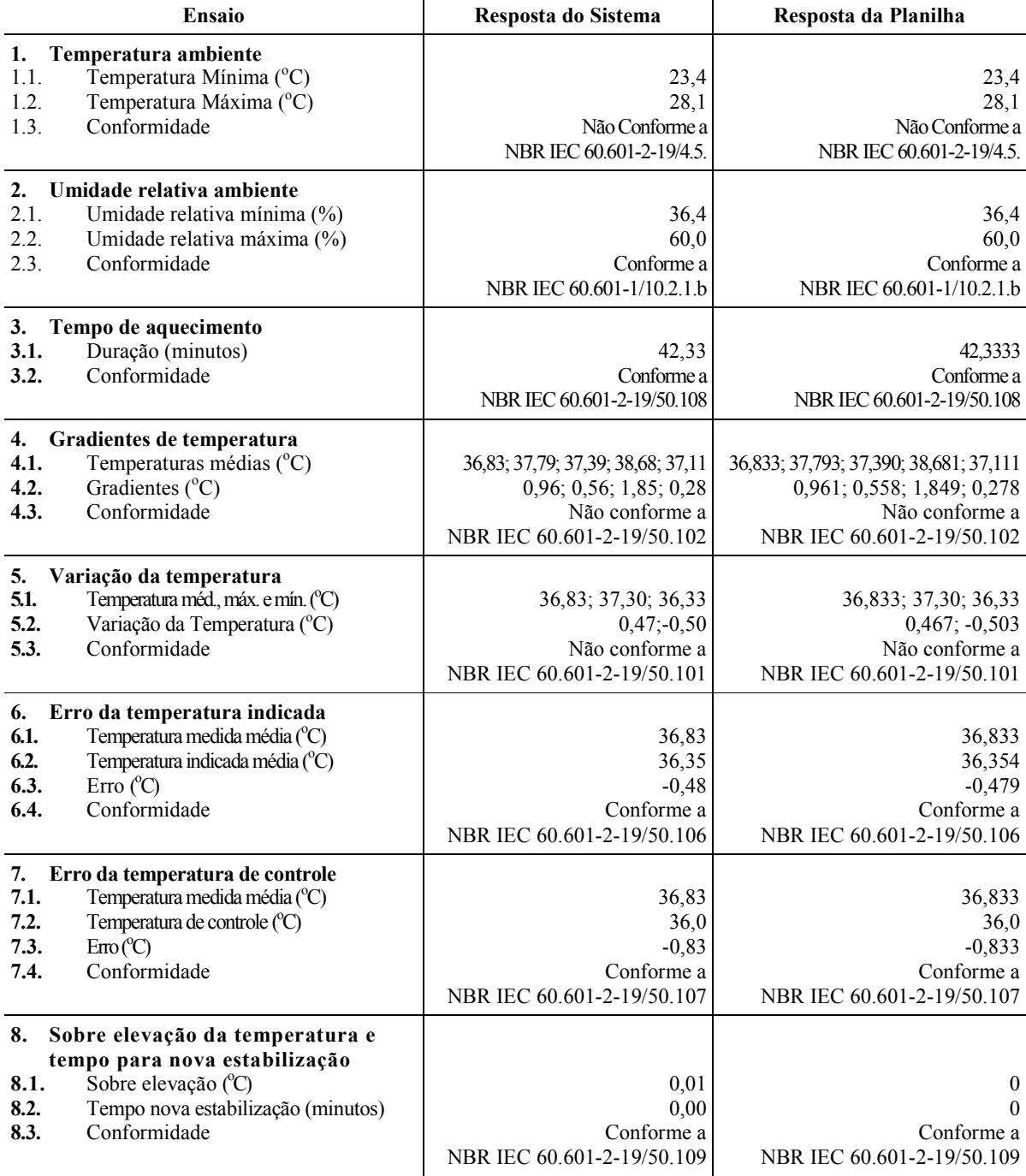

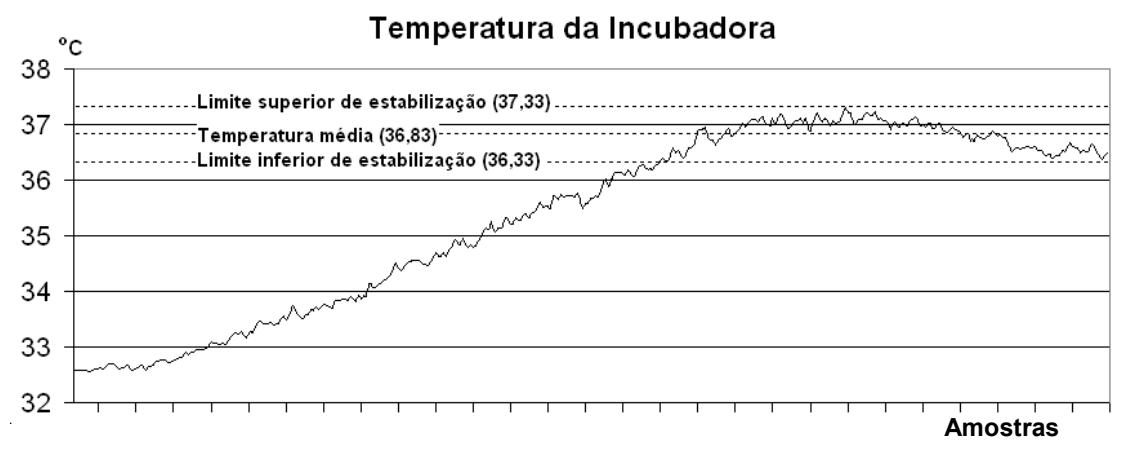

**Figura 2. Gráfico da temperatura da incubadora demonstrando a ausência de sobre elevação da temperatura.** 

### **4. DISCUSSÃO**

As funções de monitoramento, Tab. (3), consideradas de implementação trivial são as de monitoração dos valores mínimo e máximo, e a de tempo de aquecimento devido à simplicidade de seus objetivos. A função de monitoração da estabilidade da temperatura tem uma implementação mais elaborada, pois como não se conhece a priori a temperatura média no regime de temperatura estabilizada, os limites inferior e superior de estabilidade tiveram que ser estabelecidos dinamicamente. Outro detalhe relevante é que os registros de dados utilizados por essa função tiveram sua capacidade de armazenamento expandida para comportar dois períodos de estabilidade e um transitório intercalado devido às condições de contorno do ensaio de temperatura de sobre elevação e tempo para nova estabilização. A função de registro dos dados de temperatura indicada (TempIndicIncub), apesar de sua implementação simples, exigiu esforços de depuração e de conhecimentos sobre controle de acesso a objetos em processamento paralelo (multi-Thread).

As funções de avaliação em geral foram de fácil implementação, com exceção da ConfSobreE que é chamada duas vezes devido as características funcionais do sistema, mas só retorna resposta conclusiva na última chamada. Alem disso, constatou-se que devido ao erro existente entre a temperatura de controle ajustada e a temperatura média resultante das medições, o inicio de contagem do tempo para nova estabilização não pode ser fixado "na primeira passagem por 36 °C" como especificado na norma. A norma pressupõe um gráfico teórico com oscilações em torno da temperatura de controle de 36 °C, não levando em conta esse erro.

Os valores parametrizados da Tab. (4) foram escolhidos por sua relevância na definição dos critérios de conformidade de cada ensaio e por serem passiveis de futuras mudanças na medida do aperfeiçoamento tecnológico e normativo. Procurou-se denominar os parâmetros de forma autoexplicativa, entretanto, buscou-se nomes mais curtos para alguns parâmetros comuns, como por exemplo, "Repetições" que indica o numero de vezes que um ensaio será repetido, com diferentes condições de ajuste no equipamento sob teste. De qualquer forma, o sistema aceita qualquer denominação, com o máximo de 255 caracteres, que o desenvolvedor queira atribuir. Por padronização e quando pertinente, a unidade do parâmetro foi acrescentada entre parênteses, ao final do seu nome.

Os resultados de validação apresentados na Tab. (5) demonstram o correto funcionamento das funções desenvolvidas. Os erros encontrados na comparação entre os resultados do sistema e os de uma planilha de cálculo, especialmente elaborada para este fim, foram desprezíveis e devido a erros de aproximação. Os únicos resultados que surpreenderam as expectativas foram os relativos ao ensaio de sobre-elevação e tempo para nova estabilização em virtude dos valores nulos encontrados. Entretanto, o gráfico da Fig. (2) permite concluir que a incubadora sob teste não apresentou sobre-elevação, já que a temperatura se ajustou a faixa de estabilidade, sem ultrapassar o limite superior  $(37,33 \degree C)$ . Embora os testes de validação tenham sido executados em diversas condições, algumas até propositalmente provocadas, testes complementares, em ambiente hospitalar e sob diversas incubadoras de marcas distintas deverão ser conduzidos com a finalidade de assegurar o bom funcionamento do sistema nas condições mais diversas possíveis.

### **5. CONCLUSÃO**

Foi apresentado o desenvolvimento de uma DLL para a realização de ensaios de desempenho metrológico em incubadoras neonatais, com a finalidade de automatizar todo o processo, inclusive o de análise dos dados e avaliação de conformidade, segundo critérios normativos preestabelecidos. A DLL funciona integrada a um sistema de gerenciamento de ensaios, proposto em um projeto mais abrangente, que controla a aquisição de dados de medições, a seqüência de execução dos ensaios e a interface com o usuário e outros aplicativos de obtenção de dados. O sistema pode ser configurado, em acordo com o tipo de equipamento médico a ser ensaiado, através de um arquivo texto de configuração e de DLLs apropriadas. O desenvolvimento da DLL foi limitado ao monitoramento de duas variáveis ambientais e à temperatura interna da incubadora, medida em cinco pontos distintos. Testes de validação foram efetuados por comparação entre a resposta do sistema e a de uma planilha de cálculo cuidadosamente confeccionada. As semelhanças nas respostas demonstraram o bom funcionamento das funções desenvolvidas.

 Embora o desenvolvimento da DLL tenha sido limitado ao monitoramento de um pequeno numero de variáveis de medição, as estratégias adotadas na sua construção puderam ser testadas e os resultados dos testes deverão incentivar futuros esforços de expansão para outras variáveis, abrangendo um numero maior de ensaios, conforme prescrições normativas. Outra possibilidade natural de trabalhos futuros é o desenvolvimento de DLLs para outros tipos de equipamentos médicos.

Ainda como sugestão de futuros trabalhos, é proposta a introdução de funcionalidades que lidem com a incerteza da medição das variáveis consideradas. Isso aumenta a confiabilidade do sistema e pode colocar o tema em discussão, já que é pouco tratado nas normas técnicas vigentes.

Por fim, espera-se que o presente trabalho possa contribuir para o controle do desempenho de equipamentos médicos em uso, com conseqüente minimização de riscos a que se submetem pacientes e profissionais de saúde, de forma sistemática e a um custo relativamente baixo.

#### **6. AGRADECIMENTOS**

Agradecemos o apoio financeiro do Ministério da Saúde, do CNPq, da Fundação de Amparo a Pesquisa do Estado da Bahia e das Secretarias da Saúde e, de Ciência, Tecnologia e Inovação, ambas do Estado da Bahia, através do fomento ao PPSUS, do IFBA e a FAPESB, através de convênio PIBIC/IFBA/FAPESB para manutenção de bolsas de iniciação científica. Agradecemos ainda ao Laboratório de Engenharia Clinica do IFBA pelo uso de suas instalações e equipamentos.

### **7. REFERÊNCIAS**

- ABNT Associação Brasileira de Normas Técnicas, 1997, "NBR IEC 60601-1: Equipamento Eletromédico Parte 1: Prescrições gerais para segurança", ABNT, Rio de Janeiro, Brasil.
- \_\_\_\_\_\_, 2000, "NBR IEC 60601-2-19 Parte 2-19: Prescrições particulares para segurança de incubadoras para recémnascidos", ABNT, Rio de Janeiro, Brasil.
- AAMI ASSOCIATION FOR THE ADVANCEMENT OF MEDICAL INSTRUMENTATION, 2004, "Medical electrical equipment – Part 2: particular requirements for the safety of baby incubators. ANSI/AAMI II36:2004". Arlington, VA, 41 p.
- ANVISA Agência Nacional de Vigilância Sanitária, 2000, "Resolução RDC nº 59, de 27 de junho de 2000", Diário Oficial da União, Brasília, 29 jun. 2000, Poder Executivo.
- Carvalho, A. P., Pereira L. F., 1998, "Noise in Infant Incubators and in Neonatal Intensive Care Units", INTER-NOISE '98, Christchurch, Nov. 1998. Disponível em <http://paginas.fe.up.pt/~carvalho/in98.pdf>. Acesso em 22 mar. 2010.
- Iaione, F., Moraes, R., 2002, "Equipamento para avaliação de funcionalidade de incubadoras para recém-nascidos", Revista Brasileira de Engenharia Biomédica, v. 18, n. 3, Campinas, Brasil, p. 151-162.
- Lichtig, I., Maki, K., 1992, "Estudos de níveis de ruídos ambientais e de ruídos gerados pelas incubadoras em uma unidade de terapia intensiva neonatal", Pediatria, v. 14, n. 1.
- Monteiro, E. C., Lessa, M.L., 2005, "A Metrologia na Área de Saúde: Garantia da Segurança e da Qualidade dos Equipamentos Eletromédicos", Engevista, v. 7, n. 2, p. 51-60. Disponível em < http://www.uff.br/engevista/2\_7Engevista05.pdf >. Acesso em 17 mar. 2010.
- Ribeiro, M. A. da C., 2005, "Aspectos que Influenciam a Termorregulação: Assistência de Enfermagem ao Recém-Nascido Pré-Termo", Monografia de Conclusão de Curso de Bacharel em Enfermagem da Faculdade JK, Taguatinga-DF. Disponível em <http://www.paulomargotto.com.br/documentos/termorregula cao.doc>. Acesso em 24 mar. 2010.
- Silva, A.O. et al., 2005, "Conformidade de Equipamentos Eletromédicos Submetidos a Ensaios Normalizados", Simpósio de Metrologia na Área da Saúde, Rede Metrológica do Estado de São Paulo - REMESP, São Paulo, Brasil.

### **8. DIREITOS AUTORAIS**

Os autores são os únicos responsáveis pelo conteúdo do material impresso incluído no seu trabalho.

# **SOFTWARE DEVELOPMENT FOR MONITORING AND EVALUATION OF METROLOGICAL PERFORMANCE TESTS IN NEONATAL INCUBATORS.**

**Cássio Primo de Almeida Garrido, cassiogarrido@ifba.edu.br<sup>1</sup> Josemir da Cruz Alexandrino, jca@ifba.edu.br<sup>1</sup> Ricardo de Araújo Kalid, kalid@ufba.br<sup>2</sup> Handerson Jorge Dourado Leite, handerson@ifba.edu.br 1** 

<sup>1</sup>IF Bahia – Federal Institute of Education, Science and Technology of Bahia, Center for Technology in Health, Emídio dos Santos Street, Barbalho, Salvador, Bahia, Brazil.

<sup>2</sup>UFBA – Federal University of Bahia, Polytechnic School, Aristides Novis Street, 2, Federação, Salvador, Bahia, Brazil.

*Abstract: The increasing technological advances in health have extended the benefits to human beings, but also the risks that patients and operators are subjected. High complexity equipments have intrinsic risks due to the use of technologies not yet sufficiently tested or generated by rough handling and inadequate performance. From the standpoint of performance, the application of periodic verification assays can minimize or anticipate these risks. This paper presents the construction of a DLL (Dynamic Link Libraries) for metrological performance testing in neonatal incubators. It was developed as a subproject of an automation system composed of monitoring instruments connected to a computer and a reconfigurable application that, in addition to other software modules (DLL), will allow the management of the assay application on various types of medical equipment. The functionalities, the DLL/system interface and the requirements for safety and performance established in the technical standards NBR IEC 60601-1 and NBR IEC 60601-2-19 were the starting point. The logic developed using the Delphi language allows the assays execution and compliance verification of the following variables: ambient temperature, ambient relative humidity, heating time, temperature gradient, temperature variation, error of indicated temperature, error of temperature set point and, temperature overshoot and time for new stabilization. The validation of the results was performed by comparison with spreadsheets, using the same measurement data. The results showed that the developed software runs, without errors, the functions required by the proposed automation system.* 

*Keywords: Clinical Engineering, Electrical Equipment, Neonatal Incubator, Metrological Evaluation.* 

The authors are the only responsible for the printed material included in this paper.